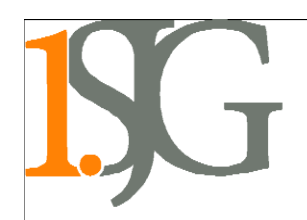

## **Provozní řád počítačových učeben (učebna Pc, Not) a počítačového boxu**

- Žáci vstupují do učebny pouze s pověřeným dozorem či vyučujícím a jsou povinni se řídit pokyny pověřeného dozoru či vyučujícího.
- V počítačové učebně platí zákaz přinášení a konzumace jídla a pití a povinnost přezouvat se a udržovat pořádek.
- Z hlediska bezpečnosti práce smí žák pouze zapnout a vypnout počítač se souhlasem vyučujícího.
- V síti je povoleno pracovat pouze pod přiděleným jménem (je zakázána jakákoliv forma půjčování účtu nebo sdílení více osobami). V případě zneužití účtu nese žák plnou odpovědnost.
- Žák má zakázáno manipulovat s jakýmkoliv jiným než svým účtem. Též má žák povinnost střežit si své přihlašovací údaje a odhlašovat se ze svých účtů, které využívá v počítačové učebně. V případě zneužití účtu z důvodu neodhlášení se z PC nese žák plnou odpovědnost.
- Výpočetní technika smí být ve škole používána pouze v souladu s platnými zákony České republiky, školním řádem a jen pro studijní účely.
- Žák smí používat vlastní přenosová média (CD, DVD, USB disk) pouze se souhlasem vyučujícího informatiky.
- Je zakázáno instalovat jakýkoliv software na lokální i síťové disky. Je zakázáno kopírovat na lokální disky jakékoliv soubory bez souhlasu vyučujícího informatiky.
- Z neustálého a vědomého porušování řádu počítačové učebny budou vyvozena kázeňská opatření.
- Nepovoluje se jakákoliv manipulace s technickým zařízením notebookové učebny bez svolení vyučujícího (např. MacBook, notebook atd.)
- Při přenášení zařízení mezi učebnami se žáci řídí výhradně pokyny vyučujícího, jakákoliv jiná manipulace je zakázána, v případě poškození zařízení v důsledku neoprávněné či nesprávné manipulace přebírá odpovědnost žák či jeho zákonný zástupce.
- Žákům je zakázána jakákoliv manipulace s klimatizací v PC učebně.
- Žákům je zakázána jakákoliv manipulace s počítačovým boxem (zejména otevírání boxu, přesun boxu).
- Nepovoluje se jakákoliv manipulace s notebooky v počítačovém boxu bez svolení vyučujícího (zejména vyjmutí notebooku z boxu a opětovné uložení notebooku do boxu).
- Žák je povinen při převzetí MacBooku, případně notebooku, toto zařízení vizuálně zkontrolovat a v případě jakéhokoliv poškození, anebo podezření z poškození, závady, toto neprodleně nahlásit vyučujícímu.

V Hradci Králové 9. 1. 2024 PhDr. Ladislav Bartůška, ředitel gymnázia, v. r.